## **ANALOG ELECTRONIC CIRCUITS**

Laboratory work

# **Exercise 7 – Differential amplifier**

## **Task:**

• Design and construct differential amplifier with transfer function  $u_{izh}$  -  $U_{REF} = A_d \cdot u_d$ .

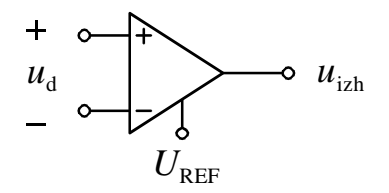

• Use a single power supply  $U_{\text{CC}} = 20$  V and operational amplifier of type 741 and the proposed topology. Differential voltage amplification should be set to  $A_d = 20$ ; ( $u_d = u_2 - u_1$ ).

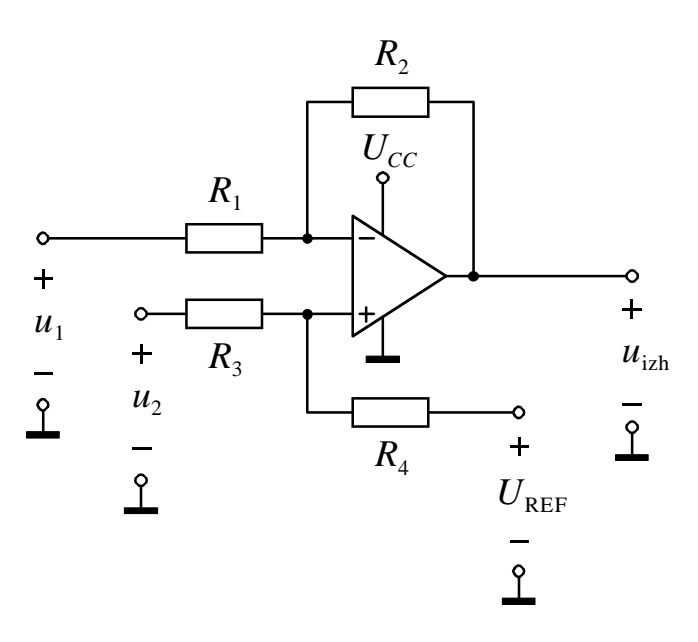

• Use the proposed circuit to generate reference voltage  $U_{REF} = 5$  V.

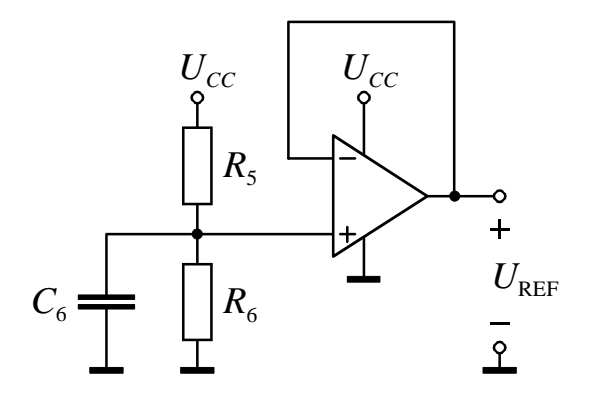

**Calculation of component value:** 

# **Component values:**

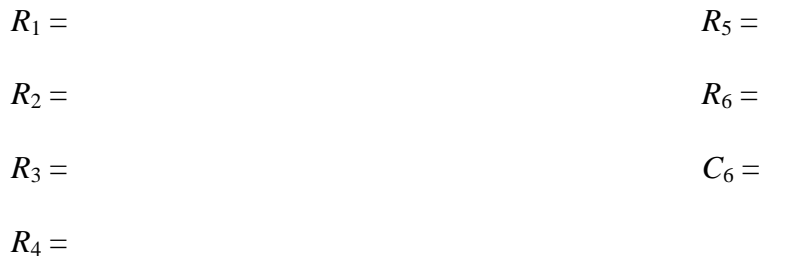

## **Amplification measurements:**

- Measure differential-mode amplification  $A_d = u_{izh} / u_d$  (*u*<sub>d</sub>: sine signal,  $U_0 = 100$  mV,  $f = 10$ kHz).
- Measure common-mode amplification  $A_s = u_{izh} / u_s$  ( $u_s$ : sine signal,  $U_0 = 1$  V,  $f = 10$ kHz).
- While measuring  $A_d$  and  $A_s$  observe the alternating component of the input and output signal. Reference potential for the measurement of  $u_{izh}$  is  $U_{REF}$  and not GND!
- Obtain CMRR

#### **Differential-mode amplification:**

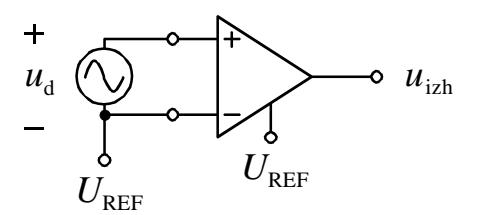

 $A_d = u_{izh} / u_d =$ 

$$
A_{d} = dB
$$

#### **Common-mode amplification:**

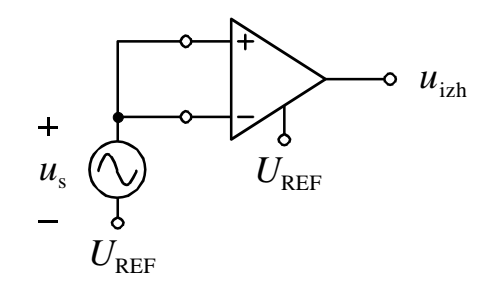

 $A_s = u_{izh} / u_s =$ 

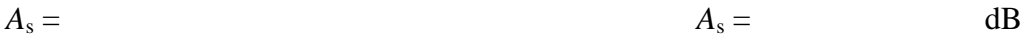

#### **CMRR:**

 $CMRR = A_d / A_s =$ 

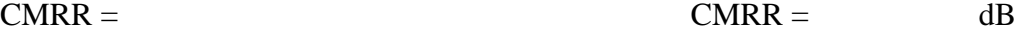

## **Gain measurements of a real signal:**

Real excitation of the amplifier will be simulated by using a DC power source  $U_{\text{SIG}}$ , which represents a useful signal, and function generator  $u_{dist}$ , which represents common-mode disturbance (see figure below).

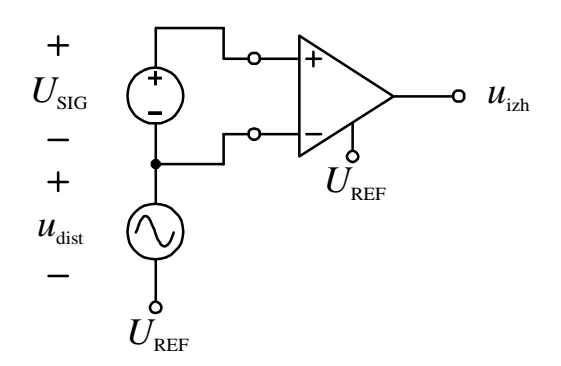

### **Measurement 1:**

Set the voltage of useful signal to  $U_{\text{SIG}} = 20 \text{ mV}$ . Disturbance signal  $u_{\text{dist}}$  should be represented as a sine signal with frequency of 10 kHz. Change the amplitude of the disturbance signal from 0 V to 3 V in steps of 1 V. Draw all four waveforms of the output signal to the graph.

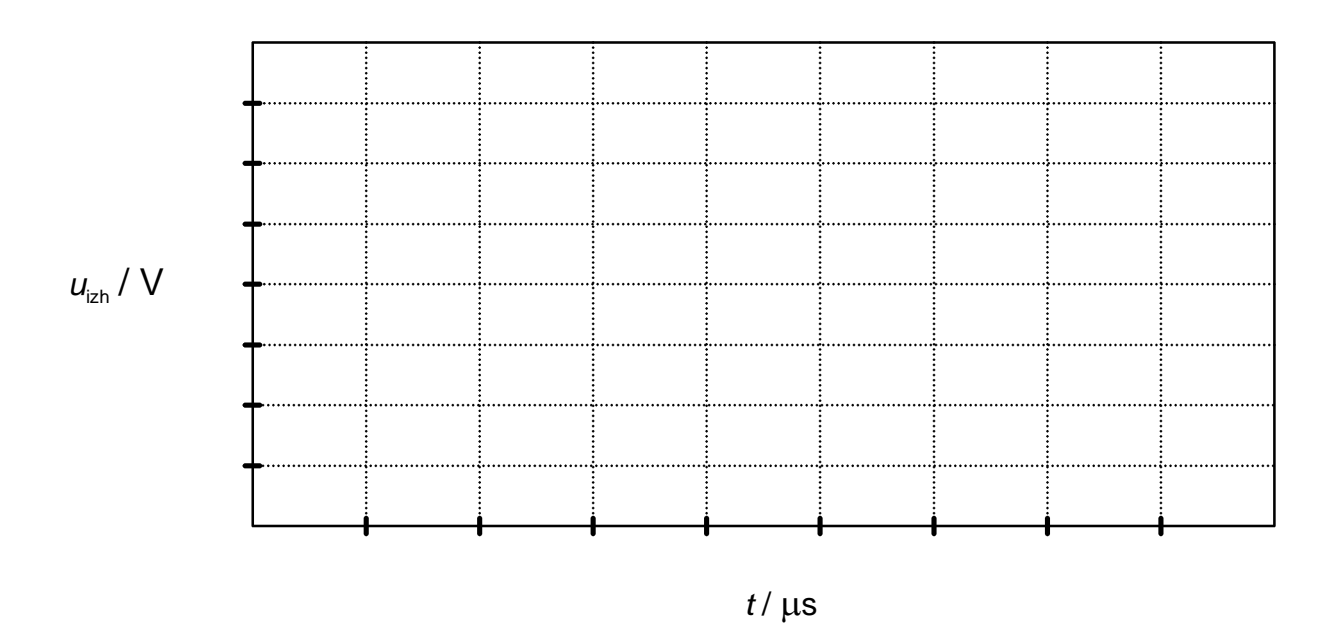

• Increase the amplitude of the disturbance  $u_{\text{dist}}$  and find out at which value the amplifier stops working properly. What happens in the circuit at that value?

 $U_{\text{dist max}} =$ 

### **Measurement 2:**

Set the amplitude of sine disturbance to 2 V and frequency to 10 kHz. Change the voltage of useful signal *U*SIG from 0 V to 60 mV in steps of 20 mV. Draw all four waveforms of the output signal to the graph.

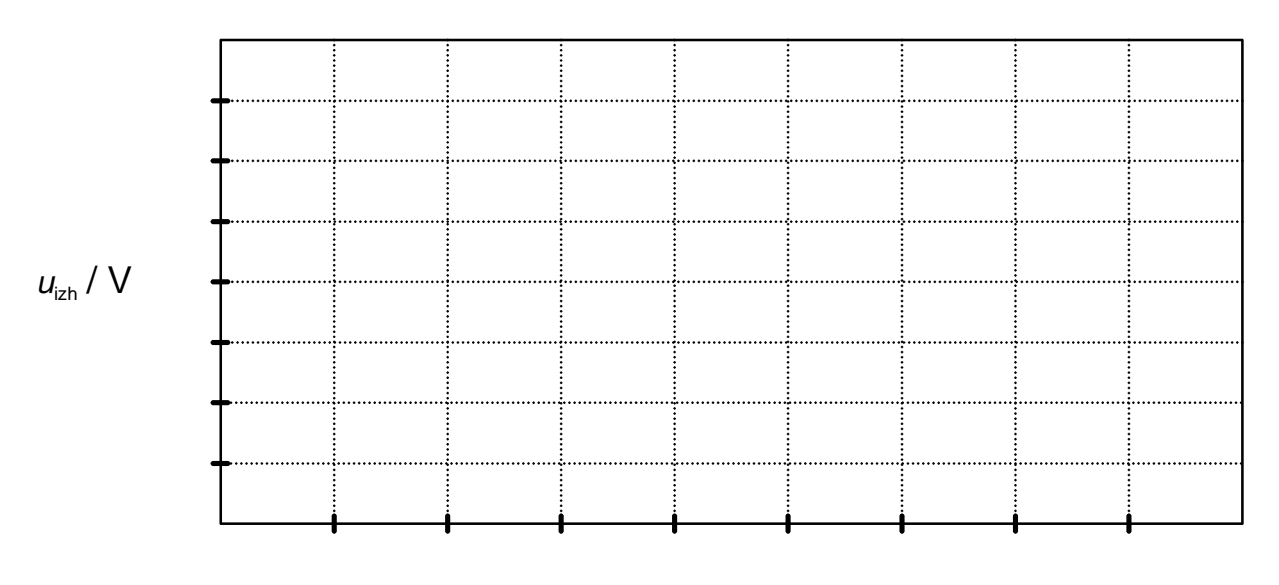

 $t/\mu s$ 

• Increase the amplitude of the useful signal  $U_{\text{SIG}}$  and find out at which value the amplifier stops working properly. What happens in the circuit at that value?

 $U_{\text{SIG max}} =$ 

izh – izhod, english output